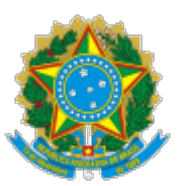

# **INSTITUTO NACIONAL DE ESTUDOS E PESQUISAS EDUCACIONAIS ANÍSIO TEIXEIRA**

# NOTA TÉCNICA Nº 2/2023/CEI/CGGI/DAES

### **PROCESSO Nº 23036.003401/2023-12**

### 1. **OBJETIVO**

1.1. O objetivo desta Nota Técnica é apresentar a metodologia utilizada no cálculo do Conceito Enade referente ao ano de 2022. Os procedimentos descritos a seguir foram definidos pelo Ins�tuto Nacional de Estudos e Pesquisas Educacionais Anísio Teixeira (Inep), conforme atribuição estabelecida pelo Decreto nº 9235/2017 e pela Portaria Normativa MEC nº 840/2018.

### 2. **INTRODUÇÃO**

2.1. O Conceito Enade é um indicador de qualidade que avalia os cursos de graduação a partir dos resultados obtidos pelos estudantes no Exame Nacional de Desempenho dos Estudantes (Enade).<sup>1</sup>

2.2. Este indicador é calculado e divulgado para cada curso de graduação avaliado, iden�ficado pelo código de curso do Sistema e-MEC utilizado pelas Instituições de Educação Superior (IES) para inscrição de estudantes habilitados no Exame e para enquadramento de cursos em uma das áreas de avaliação do Enade (Anexo I), elencadas no item 4.1 do Edital Inep nº 51, de 24 de junho de 2022, e de acordo com a metodologia explicitada nesta Nota Técnica.

2.3. Esse indicador expressa uma medida rela�va do desempenho médio dos estudantes de um curso com relação ao desempenho médio da área de avaliação a qual ele pertence.

2.4. Para fins desta Nota Técnica, compreende-se por *"concluintes"* aqueles estudantes com inscrição regular no Enade, realizada de forma tradicional ou administrativa e vinculados aos cursos com grau acadêmico de bacharelado, licenciatura ou tecnólogo, conforme disposto nos itens 5.1.1.b e 5.1.1.c do Edital Inep nº 51, de 24 de junho de 2022.

2.5. Entende-se, ainda, por *"par�cipantes"* os estudantes concluintes, com presença atestada no Exame nos termos do Edital Inep nº 51, de 24 de junho de 2022

# 3. **INFORMAÇÕES UTILIZADAS PARA O CÁLCULO DO CONCEITO ENADE**

3.1. O Cálculo do Conceito Enade, realizado por código de curso, leva em consideração as seguintes informações:

a) o número de estudantes participantes no exame e com resultados válidos;

b) o desempenho dos estudantes par�cipantes na parte de Formação Geral (FG) do exame;

c) o desempenho dos estudantes par�cipantes na parte de Componente Específico (CE) do exame.

# 4. **CONDIÇÃO PARA QUE UM CURSO TENHA O CONCEITO ENADE CALCULADO**

4.1. Para que um curso tenha o Conceito Enade calculado, é preciso que ele possua ao menos 2 (dois) estudantes concluintes par�cipantes com resultados válidos no Enade para fins de cálculo dos Indicadores de Qualidade da Educação Superior, inscritos na condição de regular pela IES. Os cursos que não atendem a esse critério ficam na condição de "Sem Conceito (SC)" para preservar a identidade do estudante, conforme exigência do § 9º, do artigo 5º, da Lei nº 10.861, de 14 de abril de 2004: "Na divulgação dos resultados da avaliação é vedada a identificação nominal do resultado individual obtido pelo aluno examinado, que será a ele exclusivamente fornecido em documento específico, emi�do pelo INEP".

# 5. **RESULTADOS CONSIDERADOS VÁLIDOS PARA O CÁLCULO DO CONCEITO ENADE<sup>3</sup>**

5.1. Consideram-se válidos para os procedimentos de cálculo do desempenho dos estudantes apenas os resultados dos concluintes (TP\_INSCRICAO=1) inscritos regularmente pelas IES (IN\_REGULAR=1), de forma tradicional (TP\_INSCRICAO\_ADM=0) ou administrativa (TP\_INSCRICAO\_ADM =2) que fazem parte do Sistema Nacional de Avaliação da Educação Superior (Sinaes), e com presença atestada no Exame, nos termos do Edital Inep nº 51, de 24 de junho de 2022.

5.2. Os estudantes par�cipantes no exame e com resultados válidos para fins de cálculo dos Indicadores de Qualidade da Educação Superior possuem a variável TP PRES igual a 555, na base dos Microdados do Enade.

5.3. Os efeitos da Declaração de Responsabilidade da IES por inscrição do estudante não habilitado (inscrição indevida, TP\_PRES=333), previstos no Edital Inep nº 51, de 24 de junho de 2022, somente terão valor para fins dos cálculos dos Indicadores de Qualidade da Educação Superior - edição 2022, para as declarações registradas no Sistema Enade até dia 27 de fevereiro de 2023.

5.4. Os estudantes presentes na prova com inscrição indevida (TP\_PRES=333, nos termos do item 5.3), participação indevida (TP\_PRES=334); com resultados desconsiderados pela empresa aplicadora (TP\_PRES=556) ou pelo Inep (TP\_PRES=888), devido a problemas de aplicação; estudantes envolvidos em Processos de Transferência Assistida (PTA) nos termos do artigo 59 da Portaria MEC nº 315, de 4 de abril de 2018 (TP\_PRES=887) não são considerados para o cálculo do Conceito Enade.

5.5. Os resultados dos cursos no Enade, da referida edição, com apenas 1 (um) estudante com resultado válido (TP\_PRES=555) não serão u�lizados no cálculo do indicador.

# 6. **PADRONIZAÇÃO E REESCALONAMENTO**

6.1. Todas as medidas originais, referentes ao Conceito Enade, são padronizadas e reescalonadas para assumirem valores de 0 (zero) a 5 (cinco), na forma de variáveis contínuas.

6.2. O processo de padronização e reescalonamento passa por duas etapas:

a) cálculo do afastamento padronizado de cada curso de graduação, fazendo-se uso das médias e dos desvios-padrão calculados por área de avaliação, como mostram as equações 1 a 8;

b) transformação dos afastamentos padronizados em notas padronizadas que assumem valores de 0 (zero) a 5 (cinco), como especificam as equações 9 e 10.

# 6.3. **Cálculo do afastamento padronizado de cada curso**

6.3.1. O passo inicial para o cálculo do Conceito Enade de um curso de graduação é a obtenção do desempenho médio de seus concluintes na Formação Geral (FG) e no Componente Específico (CE) do exame.

6.3.1.1. Para o cálculo do desempenho médio do curso de graduação *c,* da área de avaliação *k,* na Formação Geral, utiliza-se a equação seguinte:

$$
FG_{ck} = \frac{\sum_{i=1}^{N} FG_{ick}}{N_{ck}}
$$
\n<sup>(1)</sup>

Onde:

*FGck* é a nota bruta em Formação Geral do curso de graduação *c* da área de avaliação *k*;

*FGick* é a nota bruta em Formação Geral do concluinte *i* do curso de graduação *c* da área de avaliação *k*; e

*Nck* é o número de par�cipantes do curso de graduação *c* da área de avaliação *k*.

6.3.1.2. Para o cálculo do desempenho médio do curso de graduação *c,* da área de avaliação *k,* no Componente Específico, utiliza-se a seguinte equação:

$$
CE_{ck} = \frac{\sum_{i=1}^{N} CE_{ick}}{N_{ck}}
$$
\n(2)

Onde:

*CEck* é a nota bruta em Componente Específico do curso de graduação *c* da área de avaliação *k*;

*CEick* é a nota bruta em CE do concluinte *i* do curso de graduação *c* da área de avaliação *k*; e

*Nck* é o número de par�cipantes do curso de graduação *c* da área de avaliação *k*.

6.3.2. O segundo passo é a obtenção da média e do desvio-padrão nacional de cada área de avaliação *k* em FG e CE.

6.3.2.1. Nesta etapa, os cursos de graduação com apenas um par�cipante no exame não são considerados no cálculo das médias e dos desvios-padrão nacionais da área de avaliação.<sup>2</sup>

6.3.2.2. Para o cálculo da média nacional da área de avaliação *k* na Formação Geral u�liza-se a equação a seguir:

$$
\overline{FG}_k = \frac{\sum_{c=1}^{T} FG_{ck}}{T_k}
$$
\n(3)

Onde:

 $\overline{FG}_{k}$  é a média em FG da área de avaliação  $k$ ;

*FGck* é a nota bruta em FG do curso de graduação *c* da área de avaliação *k*; e

*Tk* é o número de cursos de graduação da área de avaliação *k*.

6.3.2.3. Para o cálculo da média nacional da área de avaliação *k* no Componente Específico u�lizase a equação 4.

$$
\overline{CE}_{ck} = \frac{\sum_{c=1}^{T} CE_{ck}}{T_k}
$$
\n(4)

Onde:

 $\overline{CE}_k$  é a média em CE da área de avaliação *k*;

*CEck* é a nota bruta em CE do curso de graduação *c* da área de avaliação *k*; e

*Tk* é o número de cursos de graduação da área de avaliação *k*.

6.3.2.4. Para o cálculo do desvio-padrão nacional da área de avaliação *k* na Formação Geral u�lizase equação seguinte:

$$
S_{FG_k} = \sqrt{\frac{\sum_{c=1}^{T} (FG_{ck} - \overline{FG_K})^2}{T_k - 1}}
$$
\n(5)

Onde:

 $S_{FG_k}$  é o desvio-padrão em FG da área de avaliação  $k$ ;

*FGck* é a nota bruta em FG do curso de graduação *c* da área de avaliação *k*;

 $\overline{FG}_{k}$  é a média de FG da área de avaliação  $k$ ; e

*Tk* é o número de cursos de graduação da área de avaliação *k*.

6.3.2.5. Para o cálculo do desvio-padrão nacional da área de avaliação *k* no Componente Específico utiliza-se a equação seguinte.

$$
S_{CE_k} = \sqrt{\frac{\sum_{c=1}^{T} (CE_{ck} - \overline{CE}_K)^2}{T_k - 1}}
$$
(6)

Onde:

 $S_{CE_k}$  é o desvio-padrão em CE da área de avaliação *k*;

*CEck* é a nota bruta em CE do curso de graduação *c* da área de avaliação *k*;

 $\overline{\text{CE}}_k$  é a média em CE da área de avaliação *k*; e

*Tk* é o número cursos de graduação da área de avaliação *k*.

6.3.3. O terceiro passo consiste em se calcular os afastamentos padronizados em FG e CE de cada curso de graduação *c*.

6.3.3.1. Para o cálculo do afastamento padronizado na Formação Geral do curso de graduação *c* u�liza-se a equação a seguir:

$$
Z_{FG_{\varepsilon}} = \frac{FG_{ck} - \overline{FG_{k}}}{S_{FG_{k}}}
$$
\n(7)

Onde:

*ZFGc* é o afastamento padronizado em FG do curso de graduação *c*;

*FGck* é a nota bruta em FG do curso de graduação *c* da área de avaliação *k*;

 $\overline{FG}_{k}$  é a média em FG da área de avaliação  $k$ ; e

*SFGk* é o desvio-padrão em FG da área de avaliação *k*.

6.3.3.2. Para o cálculo do afastamento padronizado no Componente Específico do curso de graduação *c* u�liza-se a seguinte equação:

$$
Z_{CE_{\epsilon}} = \frac{CE_{ck} - \overline{CE}_{k}}{S_{CE_{k}}}
$$
(8)

Onde:

*ZCEc* é o afastamento padronizado em CE do curso de graduação *c*;

*CEck* é a nota bruta em CE do curso de graduação *c* da área de avaliação *k*;

 $\overline{CE}_k$  é a média em CE da área de avaliação *k*; e

 *SCEk* é o desvio-padrão em CE da área de avaliação *k*.

# 6.4. **Transformação dos afastamentos padronizados**

6.4.1. Para que todos os cursos de graduação tenham suas notas de FG e CE numa escala de 0 (zero) a 5 (cinco), efetua-se a interpolação linear, obtendo-se, assim, respectivamente, as Notas Padronizadas de FG e CE de cada curso de graduação *c*.

6.4.2. Os cursos de graduação com afastamento padronizado menor que -3 e maior que +3 recebem nota padronizada igual a 0 (zero) e 5 (cinco), respectivamente, e não são utilizadas como mínimo ou máximo no cálculo do Conceito Enade, por serem considerados discrepantes (*outliers*) em relação aos demais.

6.4.3. No que se refere à Formação Geral, u�liza-se a equação seguinte:

$$
NP_{FG_{c}} = 5 \cdot \left( \frac{Z_{FG_{c}} - Z_{FG_{k}} \min}{Z_{FG_{k}} \max - Z_{FG_{k}} \min} \right)
$$
(9)

Onde:

*NPFGc* é a nota padronizada em FG do curso de graduação *c*;

*ZFGc* é o afastamento padronizado em FG do curso de graduação *c*;

*ZFGkmin* é o afastamento padronizado mínimo em FG da área de avaliação *k*; e

*ZFGkmax* é o afastamento padronizado máximo em FG da área de avaliação *k*.

6.4.4. Para a obtenção da nota padronizada do curso de graduação *c* referente ao Componente Específico utiliza-se a equação a seguir:

$$
NP_{CE_c} = 5 \cdot \left(\frac{Z_{CE_c} - Z_{CE_k} \min}{Z_{CE_k} \max - Z_{CE_k} \min}\right) \tag{10}
$$

Onde:

*NPCEc* é a nota padronizada em CE do curso de graduação *c*;

*ZCEc* é o afastamento padronizado em CE do curso de graduação *c*;

*ZCEkmin* é o afastamento padronizado mínimo em CE da área de avaliação *k*; e

*ZCEkmax* é o afastamento padronizado máximo em CE da área de avaliação *k*.

# 7. **FÓRMULA DO CONCEITO ENADE**

7.1. A *Nota dos Concluintes no Enade* do curso de graduação *c* (*NCc*) é a média ponderada das notas padronizadas do respectivo curso de graduação em FG e CE, sendo 25% o peso da Formação Geral e 75% o peso do Componente Específico da nota final, como mostra a equação 11.

$$
NC_c = 0.25 \cdot NP_{FG_c} + 0.75 \cdot NP_{CE_c} \tag{11}
$$

Onde:

*NCc* é a nota dos concluintes no Enade do curso de graduação *c*;

*NPFGc* é a nota padronizada em FG do curso de graduação *c*; e

*NPCEc* é a nota padronizada em CE do curso de graduação *c*.

7.2. O Conceito Enade é uma variável discreta que assume valores de 1 a 5, resultante da conversão da *Nota dos Concluintes no Enade* do curso de graduação *c* (*NCc*), realizada conforme definido na Tabela 1.

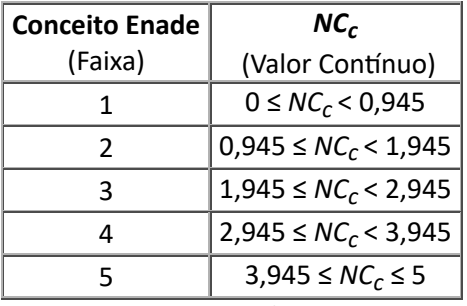

#### **TABELA 1 – Parâmetros de conversão do** *NCc* **em Conceito Enade**

Fonte: Inep/Daes

### **Equipe Técnica**

### ARTHUR CANOTILHO MACHADO

### Assistente técnico Administrativo

### ROBSON QUINTILIO

Coordenador de Estatísticas e Indicadores da Educação Superior substituto

De acordo,

# SUZI MESQUITA VARGAS

# Coordenadora-Geral de Controle de Qualidade da Educação Superior

# ULYSSES TAVARES TEIXEIRA

### Diretor de Avaliação da Educação Superior

### 8. **NOTAS EXPLICATIVAS**

1 Para esclarecimentos adicionais sobre o procedimento de cálculo da nota final dos estudantes no Enade, consultar a Nota Técnica nº 20/2019/CGCQES/DAES, disponível em: <htt[p://download.inep.gov.br](http://download.inep.gov.br/educacao_superior/enade/notas_tecnicas/2019/nota_tecnica_n20-2019_CGCQES-DAES_calculo_NF_Enade.pdf) [/educacao\\_superior/enade/notas\\_tecnicas/2019/nota\\_tecnica\\_n20-2019\\_CGCQES-](http://download.inep.gov.br/educacao_superior/enade/notas_tecnicas/2019/nota_tecnica_n20-2019_CGCQES-DAES_calculo_NF_Enade.pdf)[DAES\\_calculo\\_NF\\_Enade.pdf>](http://download.inep.gov.br/educacao_superior/enade/notas_tecnicas/2019/nota_tecnica_n20-2019_CGCQES-DAES_calculo_NF_Enade.pdf).

 $2$  Até 2016, os cursos com desempenho médio igual a zero também eram excluídos do cálculo das médias e dos desvios-padrão nacionais de cada área de avaliação.

3 Neste tópico 5, "Resultados Considerados Válidos para o Cálculo do Conceito Enade", os nomes em letra maiúscula referem-se à denominação das variáveis dos Microdados do Enade.

# 9. **ANEXO I - ÁREAS DE AVALIAÇÃO DO ENADE EM 2022**

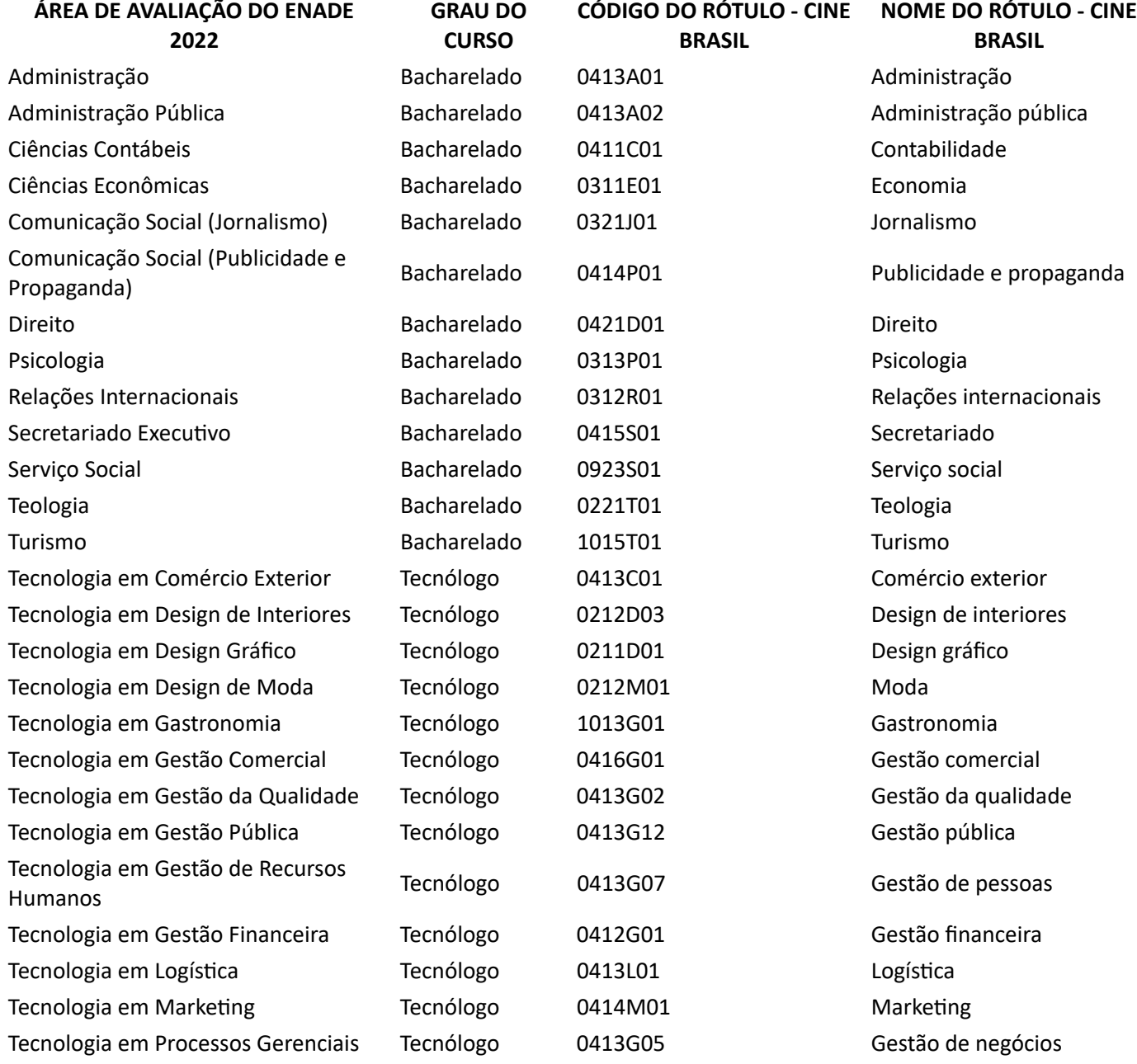

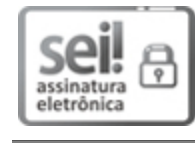

Documento assinado eletronicamente por **Arthur Cano�lho Machado**, **Usuário Externo**, em 15/03/2023, às 15:38, conforme horário oficial de Brasília, com fundamento no art. 6º, § 1º, do [Decreto nº 8.539, de 8 de outubro de 2015.](http://www.planalto.gov.br/ccivil_03/_Ato2015-2018/2015/Decreto/D8539.htm)

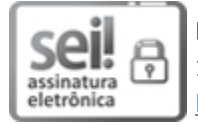

Documento assinado eletronicamente por **Robson Quin�lio**, **Coordenador(a), Subs�tuto(a)**, em 15/03/2023, às 15:44, conforme horário oficial de Brasília, com fundamento no art. 6º, § 1º, do [Decreto nº 8.539, de 8 de outubro de 2015.](http://www.planalto.gov.br/ccivil_03/_Ato2015-2018/2015/Decreto/D8539.htm)

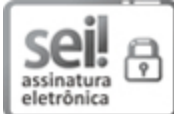

Documento assinado eletronicamente por **Suzi Mesquita Vargas**, **Coordenador(a) - Geral**, em 15/03/2023, às 16:33, conforme horário oficial de Brasília, com fundamento no art. 6º, § 1º, do [Decreto nº 8.539, de 8 de outubro de 2015.](http://www.planalto.gov.br/ccivil_03/_Ato2015-2018/2015/Decreto/D8539.htm)

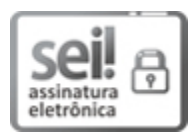

Documento assinado eletronicamente por **Ulysses Tavares Teixeira**, **Diretor(a)**, em 20/03/2023, às 20:08, conforme horário oficial de Brasília, com fundamento no art. 6º, § 1º, do [Decreto nº 8.539, de](http://www.planalto.gov.br/ccivil_03/_Ato2015-2018/2015/Decreto/D8539.htm) [8 de outubro de 2015.](http://www.planalto.gov.br/ccivil_03/_Ato2015-2018/2015/Decreto/D8539.htm)

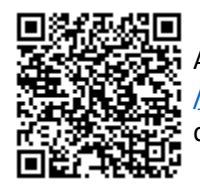

A autenticidade deste documento pode ser conferida no site htt[ps://sei.inep.gov.br](https://sei.inep.gov.br/sei/controlador_externo.php?acao=documento_conferir&id_orgao_acesso_externo=0) [/sei/controlador\\_externo.php?acao=documento\\_conferir&id\\_orgao\\_acesso\\_externo=0,](https://sei.inep.gov.br/sei/controlador_externo.php?acao=documento_conferir&id_orgao_acesso_externo=0) informando o código verificador **1121158** e o código CRC **3FAD8974**.

**Referência:** Processo nº 23036.003401/2023-12 SEI nº 1121158